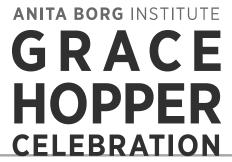

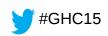

OF WOMEN IN COMPUTING

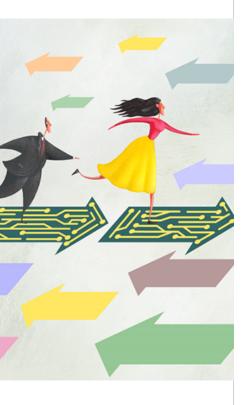

2015

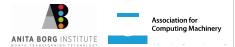

# Open Source Continuous Integration System

Elizabeth K. Joseph

@pleia2

15 October 2015

# OpenStack Infrastructure

Maintains developer infrastructure for the OpenStack project

- Runs a fully open source Continuous Integration (CI) system for OpenStack commits
- Elizabeth has worked on it for nearly 3 years, is a core/root member of the team
- http://docs.openstack.org/infra/

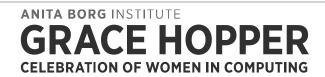

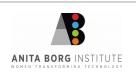

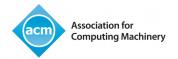

# Continuous Integration

"The practice, in software engineering, of merging all developer working copies to a shared mainline several times a day... In addition to automated unit tests, organisations using CI typically use a build server to implement continuous processes of applying quality control in general" Source:

https://en.wikipedia.org/wiki/Continuous\_integration

- Jenkins
- Travis CI, CircleCI

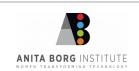

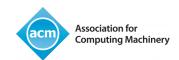

## OpenStack

- Commitment to all open source
- CI is essential for a complex system that has a diverse development team

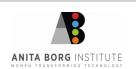

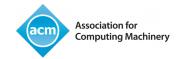

## Developer work flow

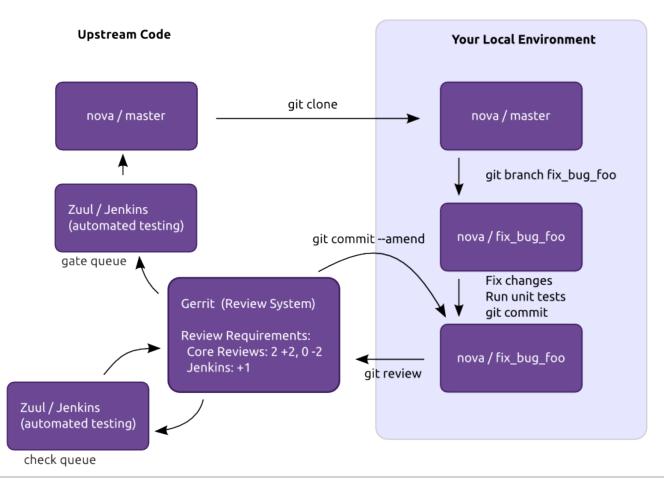

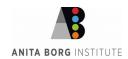

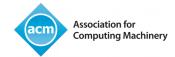

### Infrastructure set up

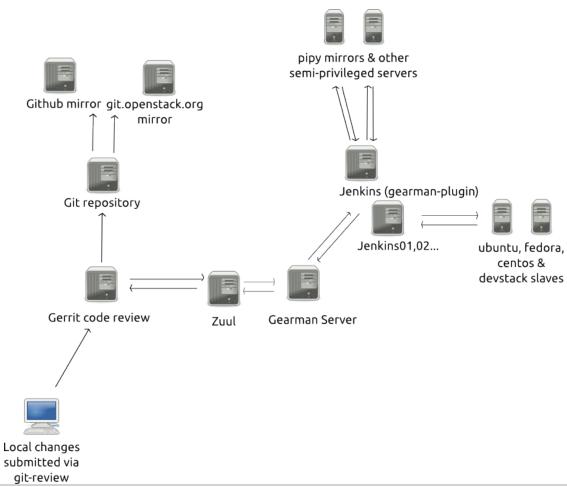

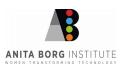

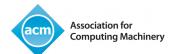

### Git

- Revision control
- HAProxy, cgit and git-daemon for 8 node git cluster accessible via git.openstack.org
- Mirror to GitHub (not open source)

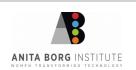

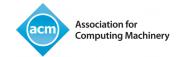

### Gerrit

- Code review https://www.gerritcodereview.com/
- Gerrit server at https://review.openstack.org
- Open to everyone to propose code\*, view proposed changes and do code reviews
- \* OpenStack requires a Contributor License Agreement to be signed in order to submit code to the project

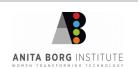

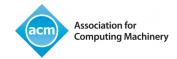

### Zuul

- Project gating, docs: http://docs.openstack.org/infra/zuul/
- Manages change dependencies
- Passes jobs to testing systems
- View jobs in action at http://status.openstack.org/zuul/

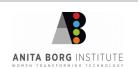

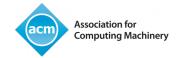

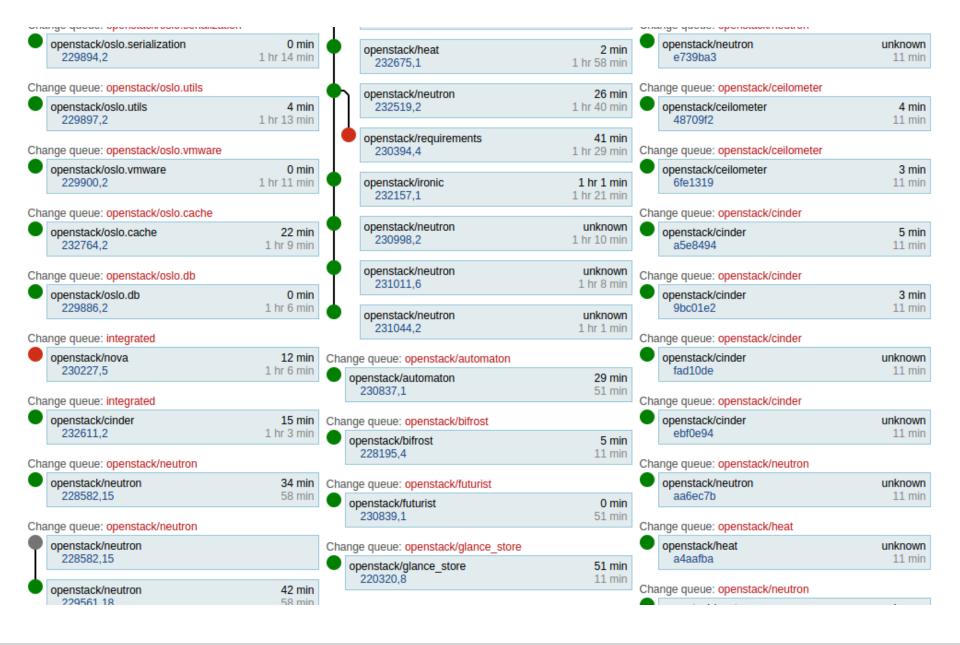

**ANITA BORG INSTITUTE** 

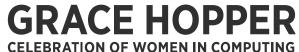

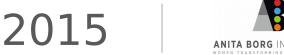

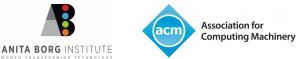

#### Job Stats

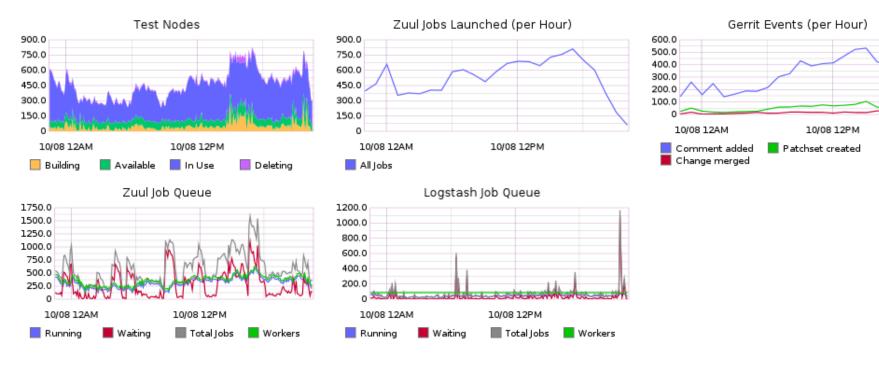

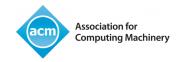

### Gearman

- Application framework to farm out work to other machines or processes http://gearman.org/
- Hands off jobs to the Jenkins server that meets the appropriate requirements

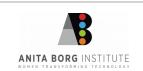

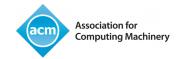

# **Jenkins**

- Extensible, open source continuous integration server, https://jenkins-ci.org/
- Fleet of 8 Jenkins servers

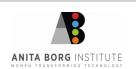

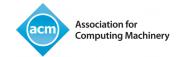

# Jenkins Job Builder

- Takes simple descriptions of Jenkins jobs in YAML or JSON format and uses them to configure Jenkins, docs: http://docs.openstack.org/infra/jenkins -job-builder/
- Easy to manage submissions from developers in revision control

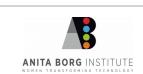

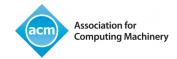

## Nodepool

- A system for launching single-use test nodes, docs:
  - http://docs.openstack.org/infra/nodepool/
- Manages 800+ servers across multiple clouds, public and private

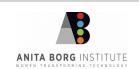

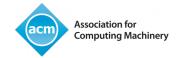

### **ELK** stack

- Elasticsearch, Logstash and Kibana
- Kibana interface at http://logstash.openstack.org/
- Search for failures, run automated scripts to track failures (elasticrecheck)

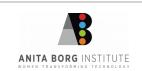

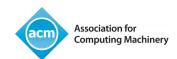

### Got Feedback?

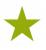

# Rate and review the session on our mobile app

Download at <a href="http://ddut.ch/ghc15">http://ddut.ch/ghc15</a>
or search **GHC 2015** in the app store

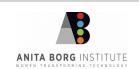

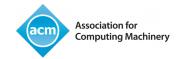